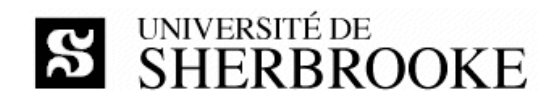

### Plan de cours

## IGE 401 - Gestion de projets (hiver 2013)

#### Enseignant

Luc LAVOIE Courriel:Luc.Lavoie@USherbrooke.ca Bureau: D4-2006 Téléphone: (819) 821-8000 poste 62015 Site: http://pages.usherbrooke.ca/llavoie/ Disponibilité : sur rendez-vous.

#### Horaire

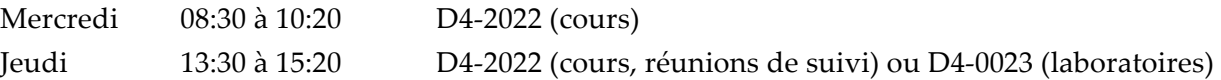

#### Versions et statuts

 $1.0.0b$  – en vigueur (2013-01-16)

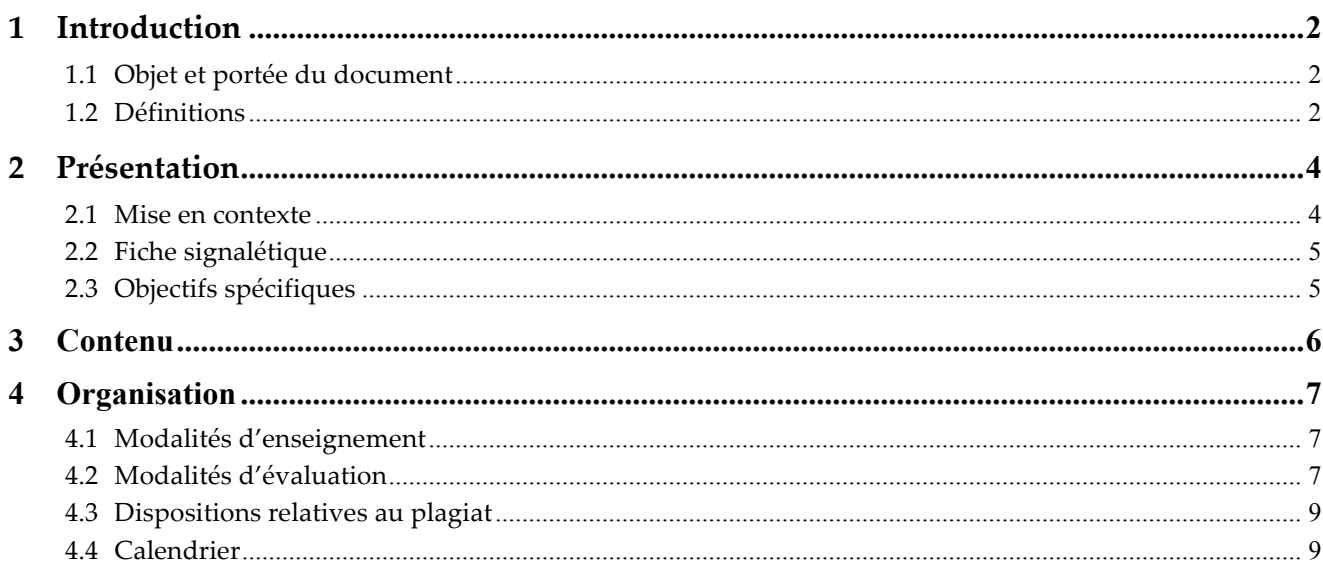

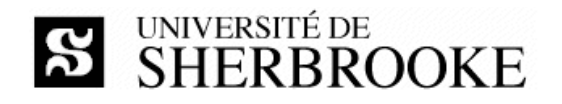

#### $\mathbf{1}$ Introduction

### 1.1 Objet et portée du document

Le document décrit l'activité IGE 401 « Gestion de projets » offerte au trimestre d'hiver 2013 par le Département d'informatique de la Faculté des sciences. On y présente les objectifs, le contenu, l'organisation et les modalités d'évaluation du cours.

### 1.2 Définitions

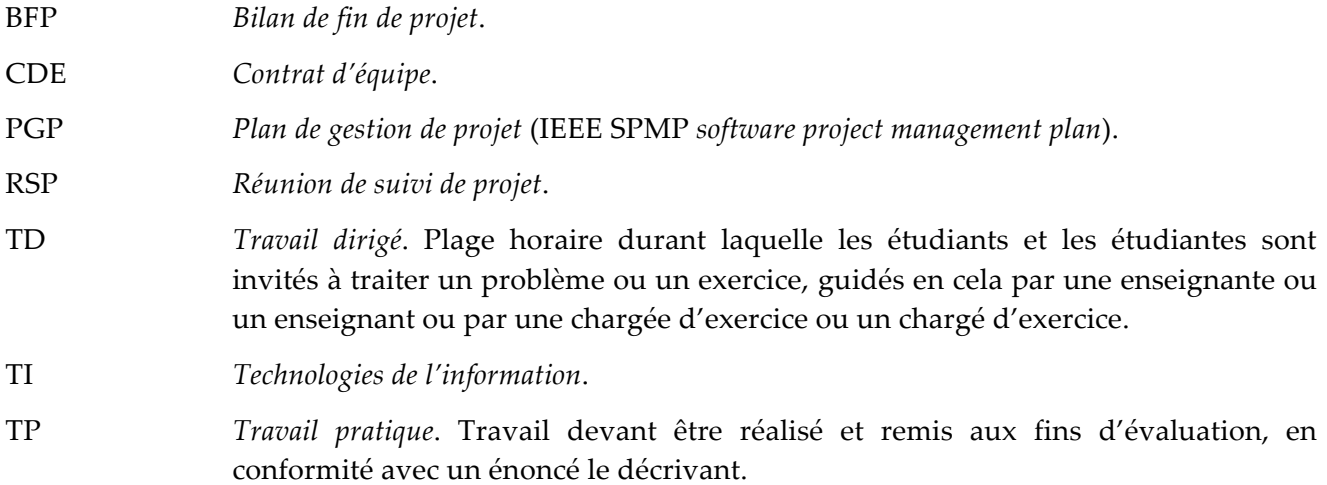

#### 1.2.1 Références essentielles

[Boehm2000]

Barry W. BOEHM, Chris ABTS, A. Winsor BROWN, Sunita CHULANI. Software Cost Estimation with Cocomo II.

Prentice Hall, 2000. ISBN 978-0130266927.

[Fairley2009]

Richard E. (Dick) FAIRLEY;

Managing AND Leading Software Projects.

Wiley, 2009;

ISBN 978-0-470-29455-0; [UdeS QA 76.758 B744 2002].

[IGE  $401$ ]

Luc LAVOIE; IGE 401 – Gestion de projet, Notes complémentaires et synthétiques; Département d'informatique, Faculté des sciences, Université de Sherbrooke, Sherbrooke, Canada, janvier 2013; http://pages.usherbrooke.ca/llavoie/enseignement/IGE401.

#### [GLOGUS]

GROUPE Μῆτις;

GLOGUS - Recueil de modèles de documents pour le développement logiciel; Département d'informatique, Faculté des sciences, Université de Sherbrooke,

Sherbrooke, Canada, avril 2007;

http://pages.usherbrooke.ca/llavoie/projets/GLOGUS.

[PMBoK\_F], [PMBoK4\_F] (traduction officielle de PMBoK4\_E) PMI;

Guide du Corpus des connaissances en management de projet; Quatrième édition, PMI Standard, Project Management Institute, 2009; ISBN 978-1-933890-65-4.

#### 1.2.2 Références importantes

#### [Boehm2003]

Barry W. BOEHM, Richard TURNER. Balancing Agility and Discipline: A Guide for the Perplexed. Addison-Wesley, 2003. ISBN 978-0-32-118612-6.

#### [Boehm2013]

Barry W. BOEHM, Richard TURNER, Jo Ann LANE.

Embracing the Spiral Model: Creating Systems with the Incremental Commitment Spiral Model. Addison-Wesley, 2013. ISBN 978-0321808226.

#### [Collerette]

COLLERETTE, Pierre; SCHNEIDER, Robert; Le pilotage du changement — une approche stratégique et pratique; Presses de l'Université du Québec, 2004; ISBN 2-7605-0830-7.

#### $[Dumke2011]$

Reiner DUMKE, Alain ABRAN (ed.).

COSMIC Function Points: Theory and Advanced Practices.

Auerbach Publications, 2011. ISBN 978-1439844861.

#### [Jalote]

Pankaj JALOTE; Software Project Management in Practice; Addison Wesley Professional, 2002; ISBN 2-7440-1432-X; [UdeS QA 76.76 D47]3714 2002].

### [PMBoK\_E], [PMBoK4\_E]

PMI;

A Guide to the Project Management Body of Knowledge; Fourth Edition, PMI Standard, Project Management Institute, 2008; ANSI/PMI 99-001-2008. ISBN 978-1-933890-51-7.

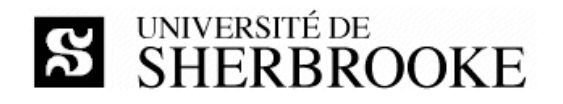

[Schwalbe]

Kathy SCHWALBE; Information Technology Project Management; Sixth Edition, Course Technology, 2010; ISBN 978-0-324-78692-7.

## 2 Présentation

### 2.1 Mise en contexte

Apparu initialement dans un contexte militaire, le pilotage d'activités en mode projet est devenu le mode d'organisation et de gestion (parfois même un mode de vie !) par excellence dans de nombreux secteurs, dont le génie civil, l'aéronautique, l'informatique, les technologies de l'information et l'industrie du jeu.

Un projet est souvent défini (voir [PMBoK\_F] entre autres) comme un ensemble d'activités :

- $\Diamond$  visant à créer un artefact (produit, service, savoir, etc.) unique;
- ◊ doté d'un début et d'une fin déterminée;
- $\Diamond$  comportant des risques;
- ◊ nécessitant l'utilisation efficiente de ressources diverses.

Le nombre de personnes participant à un projet peut varier grandement (d'une seule personne à plusieurs milliers) de même que la durée (d'une journée à plusieurs années — certains projets chinois, égyptiens et romains se sont étalés sur plusieurs siècles). Le projet peut être simple, la configuration d'un outil bureautique pour faciliter la prise et le suivi de rendez-vous, ou complexe, la construction d'un système intégré de gestion pour une organisation internationale employant plusieurs dizaines de milliers de personnes.

La conduite de projet requiert l'utilisation d'un savoir, d'habiletés, d'outils et de techniques en vue de satisfaire les exigences des parties prenantes à l'égard d'un projet et du produit qui en découle. Le cours vise à fournir les bases de ce savoir, tout en permettant de développer certaines habiletés et d'appréhender les principales techniques de même que quelques outils.

En pratique, le cours permet à l'étudiante, à l'étudiant, d'acquérir les connaissances et de développer les habiletés nécessaires à la conduite d'un projet de technologies de l'information (TI) au sein d'une organisation. Toutes les phases du processus de gestion d'un projet en TI ainsi que leurs dépendances sont couvertes. L'activité pédagogique est pertinente pour tous les étudiants inscrits à un programme en génie informatique, en informatique, en informatique de gestion ainsi qu'en imagerie et médias numériques.

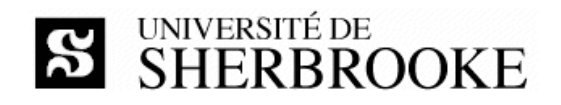

### 2.2 Fiche signalétique

#### Objectif

Gérer un projet de développement de logiciel de grande envergure impliquant plusieurs ressources. Définir, mesurer et améliorer des processus logiciels. Gérer la qualité des produits logiciels.

#### Contenu

Processus de développement logiciel. Plan de projet. Organisation d'une équipe de projet. Diagrammes de Gantt et Pert. Chemin critique. Mesure et estimation de la taille d'un logiciel (LOC, FP, COSMIC-FFP). Construction de modèle d'estimation de l'effort et estimation des échéanciers. Gestion des réunions de projet et des problématiques. Principaux modèles de processus logiciel. Amélioration de processus basée sur la mesure. Gestion des configurations. Revue de produits. Vérification, mesures de qualité, gestion de la qualité du logiciel. Présentation des normes ISO et IEEE.

#### Concomitante

**IGL 301** 

### Crédits

3

#### Organisation

Cours : 3 heures par semaine Travaux dirigés : 1 heure par semaine Travail personnel : 5 heures par semaine

#### Référence

http://www.usherbrooke.ca/fiches-cours/ige401

## 2.3 Objectifs spécifiques

À la fin de cette activité pédagogique, l'étudiante ou l'étudiant sera capable de :

- $\Diamond$  comprendre les caractéristiques des projets en technologie de l'information;
- ◊ évaluer, planifier, structurer et gérer un projet dans le respect d'un processus de génie logiciel;
- ◊ suivre, contrôler et livrer un projet respectant les critères de portée, de coût, de durée et de qualité convenus;
- $\Diamond$  faire un bilan d'un projet;
- ◊ participer au processus de pilotage du changement découlant d'un projet en technologies de l'information.

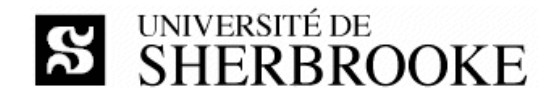

### **3 Contenu**

### **1. Introduction**

- 1.1. Présentation
- 1.2. Historique
- 1.3. PMI et PMBoK

#### **2. Organisations, cycles de vie et TI**

- 2.1. Tâches, activités, processus et cycles de vie
- 2.2. Processus et phases de la gestion de projet
- 2.3. Processus et phases du génie logiciel
- 2.4. Processus et phases des projets en TI

#### **3. Modèles de gestion de projet**

- 3.1. Un modèle primitif
- 3.2. Le modèle orthogonal
- 3.3. Le triangle PCT
- 3.4. Le carré PCTQ
- 3.5. Modèles de gestion de projet et modèles de développement de systèmes logiciels
- 3.6. Comparaison et évaluation des modèles

#### **4. Gestion de l'intégration**

- 4.1. Stratégie
- 4.2. Plan de gestion
- 4.3. Exécution
- 4.4. Contrôle et supervision
- 4.5. Gestion de configuration
- 4.6. Fermeture et bilan

#### **5. Gestion de la portée**

- 5.1. Identification des parties prenantes
- 5.2. Exploration et définition de la portée
- 5.3. Décomposition de la portée
- 5.4. Vérification et validation de la portée
- 5.5. Suivi

#### **6. Gestion de la durée**

- 6.1. Définition des activités et des tâches
	- 6.1.1. Procédés prédictifs (V, RUP, etc.)
	- 6.1.2. Procédés synthétiques (XP, Scrum, etc.)
- 6.2. Estimation (Cocomo, FP, COSMIC-FPP)
- 6.3. Programmation (Gantt, CPM, PERT, etc.)
- 6.4. Suivi

#### **7. Gestion des coûts**

- 7.1. Modélisation
- 7.2. Évaluation
- 7.3. Budgétisation
- 7.4. Suivi

#### **8. Gestion de la qualité**

- 8.1. Modélisation
- 8.2. Assurance de la qualité
- 8.3. Planification
- 8.4. Contrôle de la qualité

#### **9.** Gestion des ressources humaines

- 9.1. Importance du facteur H
- 9.2. Principes élémentaires en RH
- 9.3. Planification des RH
- 9.4. Formation d'équipes
- 9.5. Évolution et consolidation d'équipes
- 9.6. Direction et gestion d'équipes

#### **10. Gestion des communications**

- 10.1. Caractérisation des parties prenantes
- 10.2. Plan de communication
- 10.3. Plan et techniques de diffusion
- 10.4. Gestion d'événements
- 10.5. Gestion de crise

#### **11. Gestion des risques**

- 11.1. Définition du plan de contingence
- 11.2. Identification des risques
- 11.3. Caractérisation des risques (qualitatif)
- 11.4. Évaluation des risques (quantitatif)
- 11.5. Élaboration du plan de contingence
- 11.6. Suivi

#### **12. Gestion de l'approvisionnement**

- 12.1. Identification
- 12.2. Cahier des charges
- 12.3. Appel aux propositions
- 12.4. Sélection des invités à soumissionner
- 12.5. Réception de propositions
- 12.6. Analyse des devis
- 12.7. Établissement des contrats
- 12.8. Gestion de contrats
- 12.9. Fermeture de contrats

#### **13. Gestion du changement (électif)**

- 13.1. Analyse d'impact auprès des parties prenantes
- 13.2. Plans d'intervention
	- 13.2.1. Formation
	- 13.2.2. Installation
	- 13.2.3. Mise en route
	- 13.2.4. Exploitation
- 13.3. Coordination

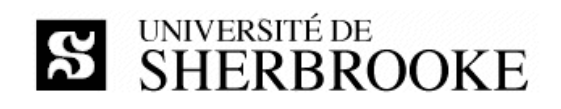

### 4 Organisation

### 4.1 Modalités d'enseignement

Les périodes de cours visent à expliquer la matière contenue dans les sources de référence. L'étudiante, l'étudiant, est responsable d'effectuer préalablement les lectures correspondant au sujet de la semaine, plus particulièrement celles de [Fairley2009] et du PMBoK.

Les travaux dirigés présentent des exercices individuels ou en groupe selon les exigences du programme et les besoins des étudiantes et des étudiants.

Un projet doit être réalisé dans le cadre du cours. Il est divisé en quatre travaux pratiques et fait l'objet de deux réunions de suivi et d'une présentation en classe, à la fin du cours. Le projet vise à mettre en pratique les concepts, les méthodes et les techniques présentées en cours. Les travaux pratiques ne comprennent pas de programmation.

### 4.2 Modalités d'évaluation

Il y a sept activités d'évaluation : deux examens, une présentation et quatre travaux pratiques.

| Évaluation                                             | Valeur  | <b>Commentaire</b>          |
|--------------------------------------------------------|---------|-----------------------------|
| Examen 1                                               | 30%     | Individuel                  |
| Examen 2                                               | 40 $%$  | Individuel et récapitulatif |
| Présentation (séminaire)                               | 5%      | En équipe                   |
| TP1 — plan de gestion du projet (version préliminaire) | 5%      | En équipe                   |
| TP2 - plan de gestion du projet (version initiale)     | 5%      | En équipe                   |
| TP3 - plan de gestion du projet (version révisée)      | 5%      | En équipe                   |
| $TP4 -$ offre de service                               | 10 $%$  | En équipe                   |
| Total                                                  | 100 $%$ |                             |

Tableau 1 - Sommaire des évaluations

Tout étudiant, toute étudiante, qui omet de remettre un travail au moment prescrit par l'échéancier doit rencontrer l'enseignant afin de déterminer une nouvelle date de livraison. Dans tous les cas, une pénalité de 10 % par jour de retard est imposée.

L'évaluation est faite en tenant compte de la clarté des documents et du respect de la méthodologie de gestion de projet. Conformément aux articles 36, 37 et 38 du règlement facultaire d'évaluation des apprentissages<sup>1</sup>, l'enseignant peut retourner à l'étudiante ou à l'étudiant tout travail non conforme aux exigences quant à la qualité de la langue et aux normes de présentation.

En cas de circonstances extraordinaires au-delà du contrôle de l'Université de Sherbrooke et sur décision de celle-ci, l'évaluation des apprentissages de cette activité est sujette à changement.

http://www.usherbrooke.ca/accueil/documents/politiques/pol 2500-008/pol evaluation/sciences.html

#### 4.2.1 Projet de session

Les équipes de projet sont formées de deux à quatre étudiants inscrits à l'activité. Chaque équipe doit s'inscrire en faisant parvenir à l'enseignant son contrat d'équipe (voir le modèle CDE du GLOGUS<sup>2</sup>). La date limite d'inscription est fixée au calendrier présenté à la section 4.4.

Le projet de session consiste en :

**S** SHERBROOKE

- 1. le démarrage du projet et la préparation d'un plan préliminaire (TP1),
- 2. l'élaboration d'un plan de projet de référence, dit plan initial (TP2),
- 3. la modification d'un plan de projet suite à un rapport de suivi induisant des changements significatifs (TP3),
- 4. la présentation et la défense du plan de projet modifié (séminaire en classe),
- 5. l'offre de service découlant du plan de projet modifié (TP4).

Chaque TP fait l'objet d'une livraison comportant tous les extrants requis. Les extrants, leur nature et le format de fichiers associés seront fixés par les énoncés de travaux. Chaque livraison doit être faite à la date prescrite selon le calendrier présenté à la section 4.4. Chaque livraison doit être préparée et présentée de manière professionnelle; les fichiers la composant doivent être regroupés sous la forme d'une archive au format zip. Toutes les livraisons doivent être faites par courriel à l'enseignant en mentionnant l'objet du message décrit par la grammaire suivante :

```
<objet> ::= <activité> "_" <livraison> " : " <équipe>;
<activité> ::= "IGE401";
\leqlivraison> ::= "CDE" | "TP1" | "TP2" | "TP3" | "PRE" | "TP4";
<équipe> ::= // nom choisi par l'équipe sur au plus 32 caractères //;
```
Par exemple, "IGE401\_TP2: Pericles", "IGE401\_PRE: Hamilcar".

Le courriel de livraison doit être fait par un membre de l'équipe en mettant les autres membres en copie. Ceux-ci sont considérés en accord avec la livraison à moins de le signifier par courriel à l'ensemble des parties prenantes (l'enseignant et les coéquipiers) sous 48 heures. Tous les courriels utilisés doivent être ceux de l'Université de Sherbrooke (domaine USherbrooke.ca). L'archive au format zip constituant la livraison peut être jointe au courriel ou soumise par l'entremise du service d'envoi de fichiers<sup>3</sup> si son poids excède 2 Mo. Le non-respect des consignes de livraison entraîne la note zéro.

#### 4.2.2 Examens

La durée de l'examen 1 est de 110 minutes et celle de l'examen 2 est de 180 minutes – la documentation personnelle (manuscrite ou imprimée) est permise, mais l'usage d'appareils informatiques, électroniques ou de communication (ordinateur, calculatrice, téléphone, etc.) est interdit.

<sup>2</sup> http://pages.usherbrooke.ca/llavoie/projets/GLOGUS/index.php

<sup>3</sup> https://www.usherbrooke.ca/envoi-de-fichiers/

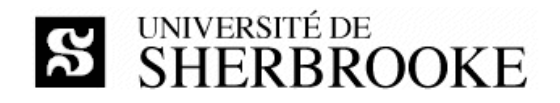

### 4.3 Dispositions relatives au plagiat

#### Dispositions générales

Toute situation de plagiat sera traitée en conformité, entre autres, avec l'article 8.1.2 du Règlement des études<sup>4</sup> de l'Université de Sherbrooke.

#### Dispositions particulières

Un document dont le texte et la structure se rapportent à des textes intégraux tirés d'un livre, d'une publication scientifique ou même d'un site Internet, doit être référencé adéquatement. Lors de la correction de tout travail individuel ou de groupe, une attention spéciale sera portée au plagiat, défini dans le Règlement des études comme « le fait, dans une activité pédagogique évaluée, de faire passer indûment pour siens des passages ou des idées tirés de l'œuvre d'autrui». Le cas échéant, le plagiat est un délit qui contrevient à l'article 8.1.2 du Règlement des études : « tout acte ou manœuvre visant à tromper quant au rendement scolaire ou quant à la réussite d'une exigence relative à une activité pédagogique ». À titre de sanction disciplinaire, les mesures suivantes peuvent être imposées : a) l'obligation de reprendre un travail, un examen ou une activité pédagogique et b) l'attribution de la note E ou de la note 0 pour un travail, un examen ou une activité évaluée. Tout travail suspecté de plagiat sera transmis au Secrétaire de la Faculté des sciences.

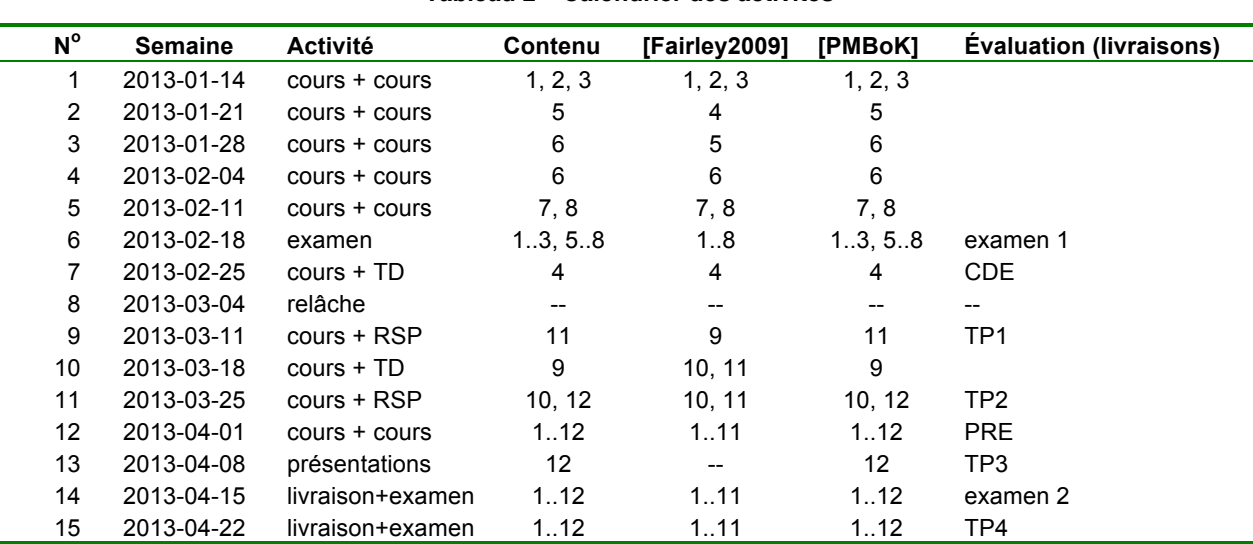

Tableau 2 - Calendrier des activités

### 4.4 Calendrier

Notes :

- Le cours du 30 janvier devra être repris à une date ultérieure en raison de la levée de cours du Carnaval.
- Les livraisons sont les vendredis, jusqu'à 23:59 (l'heure des serveurs universitaires en fait foi).
- La date de l'examen 1 est fixée par la Faculté entre le 16 et le 23 février, celle de l'examen 2, entre le 16 et le 26 avril.

http://www.usherbrooke.ca/programmes/etude

## **L'intégrité intellectuelle passe, notamment, par la reconnaissance des sources utilisées. À l'Université de Sherbrooke, on y veille!**

#### **Extrait du Règlement des études**

8.1.2 Relativement aux activités pédagogiques

L'expression délit désigne d'abord tout acte ou toute manœuvre visant à tromper quant au rendement scolaire ou quant à la réussite d'une exigence relative à une activité pédagogique.

Sans restreindre la portée générale de ce qui précède, est considéré comme un délit :

- a) la substitution de personnes ou l'usurpation d'identité lors d'une activité évaluée ou obligatoire;
- b) le plagiat, soit le fait, dans une activité évaluée, de faire passer indûment pour siens des passages ou des idées tirés de l'œuvre d'autrui;
- c) l'obtention par vol ou par toute autre manœuvre frauduleuse de document ou de matériel, la possession ou l'utilisation de tout matériel non autorisé avant ou pendant un examen ou un travail faisant l'objet d'une évaluation;
- d) le fait de fournir ou d'obtenir toute aide non autorisée, qu'elle soit collective ou individuelle, pour un examen ou un travail faisant l'objet d'une évaluation;
- e) le fait de soumettre, sans autorisation préalable, une même production comme travail à une deuxième activité pédagogique;
- f) la falsification d'un document aux fins d'obtenir une évaluation supérieure dans une activité ou pour l'admission à un programme.

#### **Par plagiat, on entend notamment :**

- Copier intégralement une phrase ou un passage d'un livre, d'un article de journal ou de revue, d'une page Web ou de tout autre document en omettant d'en mentionner la source ou de le mettre entre guillemets
- Reproduire des présentations, des dessins, des photographies, des graphiques, des données… sans en préciser la provenance et, dans certains cas, sans en avoir obtenu la permission de reproduire
- Utiliser, en tout ou en partie, du matériel sonore, graphique ou visuel, des pages Internet, du code de programme informatique ou des éléments de logiciel, des données ou résultats d'expérimentation ou toute autre information en provenance d'autrui en le faisant passer pour sien ou sans en citer les sources
- Résumer ou paraphraser l'idée d'un auteur sans en indiquer la source
- Traduire en partie ou en totalité un texte en omettant d'en mentionner la source ou de le mettre entre guillemets
- Utiliser le travail d'un autre et le présenter comme sien (et ce, même si cette personne a donné son accord)
- Acheter un travail sur le Web ou ailleurs et le faire passer pour sien
- Utiliser sans autorisation le même travail pour deux activités différentes (autoplagiat)

# **Autrement dit : mentionnez vos sources.**